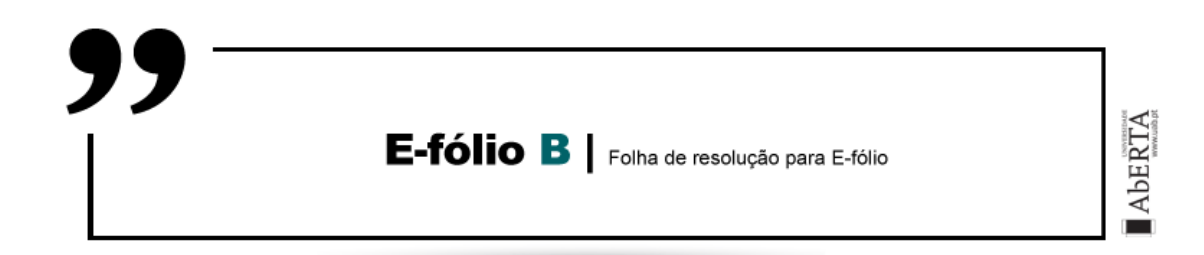

**UNIDADE CURRICULAR:** Arquitetura de Computadores

**CÓDIGO:** 21010

**DOCENTE:** José Coelho

**A preencher pelo estudante**

**NOME:** Diogo Miguel Palma Sustelo

**N.º DE ESTUDANTE:** 2201148

**CURSO:** Licenciatura em Engenharia Informática

# **TRABALHO / RESOLUÇÃO:**

### **Explicação alinea A:**

Na alínea A, começo por inicializar a variável R6 a 0, para ser comparada com a variável R1 que contem o numero de primos pretendido, e parar quando chegar a esse número, indo sendo incrementada à medida que um numero primo é encontradao, e R2 inicializado a 1 e incrementado em mais 1, por forma a quando faz a validação, se for menor ou igual a 3, é considerado primo e uma vez que foi inicializada a variável a 1, o 1 é desconsiderado.

Na função "VerificaPrimo" além da verificação de ser menor ou igual a 3, verifica também se é divisível por eles, umas vez que se for divisivel, não é primo e descarta esses números.

Caso não sejam divisíveis por 2 ou 3, é depois verificado na função VerificaPrimo2, através de um loop, se é divisível por os restantes números primos, em caso sendo, são também desconsiderados.

Caso seja numero primo é colocado em memória com o auxilio da função EPrimo.

### **Explicação alinea B:**

Na alinea B começa-se por alojar os valores de K e W fornecidos, indo buscar a dois segmentos de memória seguidos e colocando nas variáveis R3 e R4 e fazendo uma cópia para R6 e R7, uma vez que depois com as divisões e subtrações os valores das variáveis são destruídos.

Na função VerificaFator verifica se K é 0 ou 1 e termina a função, caso não seja, faz a divisão de K por W, e caso seja fator, passa para a função VericaFPrimo, para verificar se também é primo, com auxilio da lista criada na alinea anterior.

Caso K/W não seja fator, o programa prossegue e vai fazer a divisão de K/(K-W), e novamente se for fator, irá verificar também se é primo.

Caso nenhuma das opções seja verdade, então a jogada não é válida, caso seja válida, é incrementado valor à variável R1, de modo a no final passar o valor do numero de jogadas.

# **Explicação alinea C:**

Nesta alinea teríamos de verificar quais números primos se aplicariam e seriam então divisores do numero fornecido, e com esses números construir jogadas com K/W e K-W, a função JogadasJogoPrimo recebe o valor de R1 que contém o valor de K a ser considerado para a jogada, após o qual é necessário criar as jogadas.

Para tal foi feita uma função CorrePrimos, que percorre a lista dos números primos até ao valor de K, e se verifica quais são divisores de K, através da verificação da divisão inteira, caso seja divisor de K, é porque é fator primo e por isso cria-se as jogadas passando para a função CFatorPrimo, onde se coloca sequencialmente em memória os valores obtidos da divisão e da subtração de K e W.

## **Explicação alinea D:**

Nesta alinea teríamos de verificar qual a melhor jogada a partir do numero K, para isso coloquei o numero K numa chamada à alinea anterior, e após isso com a função JogadaMemoria, coloquei todos os valores possíveis de jogada na pilha, os quais fui testando sequencialmente também na chamada à alinea C novamente e às quais a fui retirando e comparando sequencialmente na função ComparaJogada, e caso fosse maior o numero de jogadas ou igual mas o numero fosse maior, assumia esse valor na função SubstituiJogada, que no final do programa ia ser passado para R1 para retornar ao programa principal.

#### **Anexos:**

#### Código do programa:

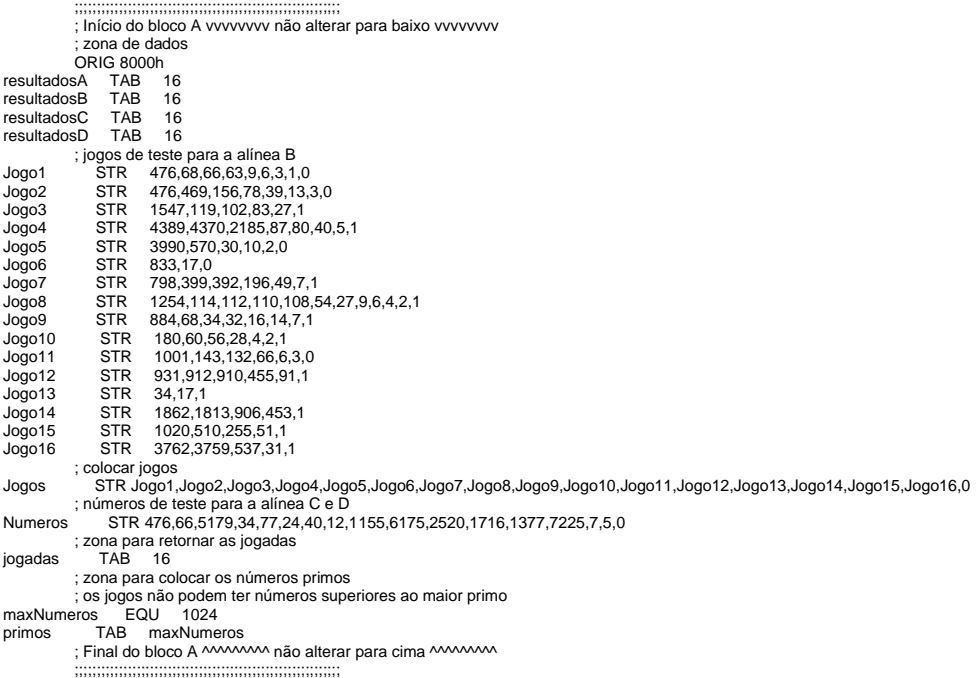

 ;;;;;;;;;;;;;;;;;;;;;;;;;;;;;;;;;;;;;;;;;;;;;;;;;;;;;;;;;;;; ; Início do bloco B vvvvvvvv não alterar para baixo vvvvvvvv ; zona do código ORIG 0000h ; inicialização do stack Inicio: MOV R1, fd1fh MOV SP, R1 ; TESTE alinea A MOV R1, maxNumeros CALL PrimeirosPrimos MOV R2, resultadosA MOV R4, 16 CicloA: DEC R1 MOV R5, M[R1+primos] MOV M[R2], R5 INC R2 DEC R4 BR.NZ CicloA FimA: Nop ; TESTE alinea B<br>
MOV R4, R0<br>
MOV R2, M[R1]<br>
CMP R2, R0<br>
BR.Z FimB<br>
PUSH R1<br>
PUSH R4<br>
PUSH R4<br>
CALL ValidarJogoPrimo<br>
POP R4<br>
MOV M[R4+resultadosB], R1<br>
POP R4<br>
MOV M[R4+resultadosB], R1<br>
POP R4<br>
INC R4<br>
INC R1<br>
BR. CicloB ; TESTE alinea C MOV R5, Numeros MOV R4, R0 CicloC: MOV R2, jogadas MOV R1, M[R5] CMP R1, R0 BR.Z FimC

 PUSH R4 PUSH R5 CALL JogadasJogoPrimo POP R5 POP R4<br>
MOV M[R4+resultadosC], R0<br>
CicloC2: DEC R1<br>
BR.N CicloC3<br>
MOV R3, M[R1+jogadas]<br>
ADD M[R4+resultadosC], R3<br>
BR CicloC2<br>
CicloC3: INC R5 INC R4 BR CicloC<br>Nop FimC: ; TESTE alinea D MOV R5, Numeros MOV R4, R0 CicloD: MOV R1, M[R5] CMP R1, R0 BR.Z FimD PUSH R4 PUSH R5 CALL JogoArtificialPrimo POP R5 POP R4 MOV M[R4+resultadosD], R1 INC R5 INC R4 BR CicloD FimD: JMP Fim ; Final do bloco B ^^^^^^^^^ não alterar para cima ^^^^^^^^^^^^^ ;;;;;;;;;;;;;;;;;;;;;;;;;;;;;;;;;;;;;;;;;;;;;;;;;;;;;;;;;;;; ;;;;;;;;;;;;;;;;;;;;;;;;;;;;;;;;;;;;;;; ; função PrimeirosPrimos solicitada na alínea A ; Entrada: R1 - número de primos pretendido; ; primos - endereço do local onde guardar os números ; Saída: resultado no endereço em R2 ;;;;;;;;;;;;;;;;;;;;;;;;;;;;;;;;;;;;;;; PrimeirosPrimos:MOV R6,R0 MOV R2,1 ContaPrimos: INC R2 CMP R6,R1 BR.N VerificaPrimo RET VerificaPrimo: MOV R3,3 CMP R2,R3 BR.NP EPrimo MOV R3,R2 MOV R4,2 DIV R3,R4 CMP R4,R0 BR.Z ContaPrimos MOV R3,R2  $MOVR43$ DIV R<sub>3</sub>, R<sub>4</sub> CMP R4,R0 BR.Z ContaPrimos MOV R3,5 BR LoopPrimo EPrimo: MOV M[R6+primos], R2 INC R6 BR ContaPrimos VerificaPrimo2: MOV R4,R2 MOV R5, R3 DIV R4,R5 CMP R5,R0 BR.Z ContaPrimos MOV R4,R2 MOV R5,R3 ADD R5,2 DIV R4,R5 CMP R5,R0 JMP.Z ContaPrimos ADD R3,6 BR LoopPrimo LoopPrimo: MOV R4,R3 MOV R5,R3 MUL R4, R5 CMP R2,R5 BR.NN VerificaPrimo2 BR EPrimo ;;;;;;;;;;;;;;;;;;;;;;;;;;;;;;;;;;;;;; ; função ValidarJogoPrimo solicitada na alínea B ; Entrada: R2 - endereço com as jogadas ; primos - endereço com os primeiros números primos ; Saída: R1 - número de jogadas válidas ;;;;;;;;;;;;;;;;;;;;;;;;;;;;;;;;;;;;;;; ValidarJogoPrimo:MOV R1, R0 AlojaKW: MOV R3, M[R2] INC R2 MOV R4, M[R2]

 MOV R6,R3 MOV R7, R4 VerificaFator: CMP R3,R0 BR.Z Retorna MOV R5,1 CMP R3,R5 BR.Z Retorna DIV R3,R4 CMP R4,R0 BR.Z VerificaFPrimo MOV R3,R6 MOV R4,R6 MOV R5,R7 SUB R3,R5 MOV R5,R3 DIV R4,R5 CMP R5,R0 BR.Z VerificaFPrimo BR Retorna VerificaFPrimo: MOV R4,R0 LoopVFPrimo: CMP R4,maxNumeros BR.Z Retorna MOV R5,M[R4+primos] CMP R3,R5 BR.N Retorna BR.Z EFatorPrimo INC R4 BR LoopVFPrimo EFatorPrimo: INC R1 JMP AlojaKW Retorna: RET ;;;;;;;;;;;;;;;;;;;;;;;;;;;;;;;;;;;;;;;;;;; ; função JogadasJogoPrimo solicitada na alínea C ; Entrada: R1 - número K a processar<br>; R2 - endereço no qual as jogadas devem ser colocadas<br>; primos - endereço com os primeiros números primos<br>; Saída: R1 - número de jogadas; resultado no endereço R2 ;;;;;;;;;;;;;;;;;;;;;;;;;;;;;;;;;;;;;;;;;;; JogadasJogoPrimo:MOV R3,R0 MOV R4,R1 MOV R1,R0 CorrePrimos: CMP R3, maxNumeros BR.Z RetornaC MOV R5,R4 MOV R6,M[R3+primos] MOV R7,M[R3+primos] CMP R5,R6 BR.NP RetornaC DIV R5,R6 INC R3 CMP R6,R0 BR.Z CFatorPrimo BR CorrePrimos CFatorPrimo: MOV M[R2],R5 INC R2 INC R1 MOV R5,R4 SUB R<sub>5</sub>.R7 CMP<sub>R5,1</sub> BR.Z CorrePrimos MOV M[R2], R5 INC R2 INC R1 BR CorrePrimos RetornaC: RET ;;;;;;;;;;;;;;;;;;;;;;;;;;;;;;;;;;;;;;;;;;; ; função JogoArtificialPrimo solicitada na alínea D ; Entrada: R1 - número K a processar<br>; primos - endereço com os primeiros números primos<br>; Saída: R1 - valor W, com a jogada para K ;;;;;;;;;;;;;;;;;;;;;;;;;;;;;;;;;;;;;;;;;;; JogoArtificialPrimo:MOV R2, jogadas CALL JogadasJogoPrimo MOV R3,R0 MOV R4,R0 MOV R5,R1 MOV R6,R0 MOV R7, R0 JogadaMemoria: CMP R7,R1 BR.NN ComparaJogada PUSH M[R7+jogadas] INC R7 BR JogadaMemoria ComparaJogada: CMP R6,R5

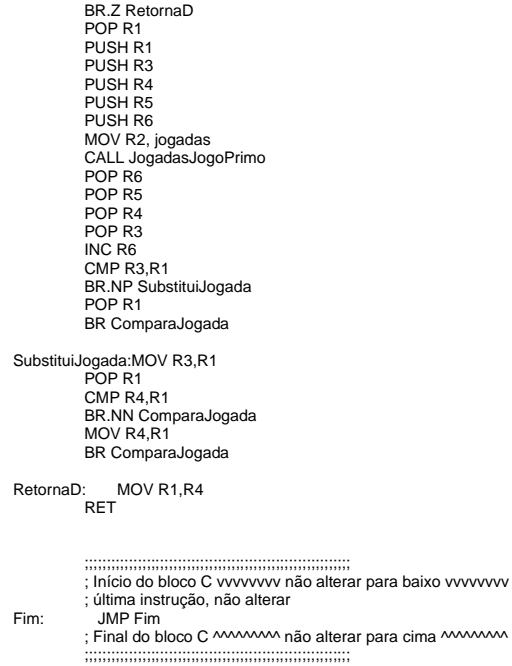

### Conteúdo da memória:

8000 : 1fe1 1fd3 1fbb 1fb5 1faf 1fa5 1f9d 1f99 ........ 8008 : 1f97 1f91 1f85 1f7b 1f75 1f67 1f51 1f4b ........ 8010 : 0007 0001 0002 0002 0005 0000 0003 000b ........ 8018 : 0007 0001 0006 0004 0002 0000 0003 0002 ........ 8020 : 06c8 00f3 0000 0044 009a 003f 0065 001d ...D.?e. 8028 : 1568 502b 32e3 2169 0cca 3faa 0000 0000 ........ 8030 : 01da 003f 0000 0020 0046 0016 0026 000a .?..F.&. 8038 : 047e 1812 09d1 06a9 055e 1c34 0000 0000 ........

#### Número de instruções e ciclos de relógio:

Alinea A

Número de instruções: 366907

Ciclos de relógio: 9284251

Alinea B

Número de instruções: 3214

Ciclos de relógio: 30988

Alinea C

Número de instruções: 44731

Ciclos de relógio: 527648

Alinea D

Número de instruções: 172955

Ciclos de relógio: 2037586

Total do programa

Número de instruções: 587807

Ciclos de relógio: 11880473